# asammdf Documentation

Release 2.2.0

**Daniel Hrisca** 

# Contents

| 1  | Project goals                        | 3  |
|----|--------------------------------------|----|
| 2  | Features                             | 5  |
| 3  | Major features still not implemented | 7  |
| 4  | Dependencies                         | 9  |
| 5  | Features                             | 11 |
| 6  | Major features still not implemented | 13 |
| 7  | Installation                         | 15 |
| 8  | API                                  | 17 |
| 9  | Benchmarks                           | 53 |
| 10 | Indices and tables                   | 63 |

asammdf is a fast parser/editor for ASAM (Associtation for Standardisation of Automation and Measuring Systems) MDF (Measurement Data Format) files.

asammdf supports both MDF version 3 and 4 formats.

asammdf works on Python 2.7, and Python >= 3.4

Contents 1

2 Contents

Project goals

The main goals for this library are:

- to be faster than the other Python based mdf libraries
- to have clean and easy to understand code base

## **Features**

- read sorted and unsorted MDF v3 and v4 files
- files are loaded in RAM for fast operations
  - for low memory computers or for large data files there is the option to load only the metadata and leave the raw channel data (the samples) unread; this of course will mean slower channel data access speed
- extract channel data, master channel and extra channel information as *Signal* objects for unified operations with v3 and v4 files
- time domain operation using the Signal class
  - Pandas data frames are good if all the channels have the same time based
  - usually a measuremetn will have channels from different sources at different rates
  - the Signal class facilitates operations with such channels
- remove data group by index or by specifing a channel name inside the target data group
- · append new channels
- filter a subset of channels from original mdf file
- convert to different mdf version
- add and extract attachments
- mdf 4.10 zipped blocks

6 Chapter 2. Features

# Major features still not implemented

- functionality related to sample reduction block (but the class is defined)
- mdf 3 channel dependency save and append (only reading is implemented)
- handling of unfinnished measurements (mdf 4)
- mdf 4 channel arrays
- xml schema for TXBLOCK and MDBLOCK

# Dependencies

### asammdf uses the following libraries

• numpy : the heart that makes all tick

• numexpr: for algebraic and rational channel conversions

• blosc : optionally used for in memmory raw channel data compression

• matplotlib : for Signal plotting

• pandas : for DataFrame export

## **Features**

- read sorted and unsorted MDF v3 and v4 files
- files are loaded in RAM for fast operations
  - for low memory computers or for large data files there is the option to load only the metadata and leave the raw channel data (the samples) unread; this of course will mean slower channel data access speed
- extract channel data, master channel and extra channel information as *Signal* objects for unified operations with v3 and v4 files
- time domain operation using the Signal class
  - Pandas data frames are good if all the channels have the same time based
  - usually a measuremetn will have channels from different sources at different rates
  - the Signal class facilitates operations with such channels
- remove data group by index or by specifing a channel name inside the target data group
- · create new mdf files from scratch
- append new channels
- convert to different mdf version
- add and extract attachments
- mdf 4.10 zipped blocks
- mdf 4 structure channels

12 Chapter 5. Features

# Major features still not implemented

- functionality related to sample reduction block (but the class is defined)
- mdf 3 channel dependency functionality
- functionality related to trigger blocks (but the class is defined)
- handling of unfinnished measurements (mdf 4)
- mdf 4 channel arrays
- xml schema for TXBLOCK and MDBLOCK

# $\mathsf{CHAPTER}\ 7$

# Installation

## asammdf is available on

• github: https://github.com/danielhrisca/asammdf/

• PyPI: https://pypi.org/project/asammdf/

pip install asammdf

API

### **MDF**

This class acts as a proxy for the MDF3 and MDF4 classes. All attribute access is delegated to the underling *file* attribute (MDF3 or MDF4 object). See MDF3 and MDF4 for available extra methods.

 $\textbf{class} \texttt{ asammdf.mdf.MDF} (name=None, load\_measured\_data=True, compression=False, version=`3.20") \\ \textbf{Unified access to MDF v3 and v4 files.}$ 

Parameters name: string

mdf file name

load\_measured\_data : bool

load data option; default True

- if True the data group binary data block will be loaded in RAM
- if False the channel data is read from disk on request

compression: bool

compression option for data group binary data block; default False

version: string

mdf file version ('3.00', '3.10', '3.20', '3.30', '4.00', '4.10', '4.11'); default '3.20'

#### **Methods**

| convert        |  |  |  |
|----------------|--|--|--|
| filter         |  |  |  |
| iter_to_pandas |  |  |  |

```
convert (to, compression=False)
     convert MDF to other versions
         Parameters to: str
               new mdf version from ('3.00', '3.10', '3.20', '3.30', '4.00', '4.10', '4.11')
             compression: bool
               enable raw channel data compression for out MDF; default False
         Returns out: MDF
               new MDF object
filter (channels)
     return new MDF object that contains only the channels listed in channels argument
         Parameters channels: list
               list of channel names to be filtered
         Returns mdf: MDF
               new MDF file
iter_to_pandas()
     generator that yields channel groups as pandas DataFrames
```

#### MDF3 and MDF4 classes

#### MDF3

asammdf tries to emulate the mdf structure using Python builtin data types.

The *header* attibute is an OrderedDict that holds the file metadata.

The *groups* attribute is a dictionary list with the following keys:

- data\_group : DataGroup object
- channel group : ChannelGroup object
- channels: list of Channel objects with the same order as found in the mdf file
- channel\_conversions : list of ChannelConversion objects in 1-to-1 relation with the channel list
- channel\_sources : list of SourceInformation objects in 1-to-1 relation with the channels list
- data block : DataBlock object
- texts : dictionay containing TextBlock objects used throughout the mdf
  - channels: list of dictionaries that contain TextBlock objects ralated to each channel
    - \* long\_name\_addr : channel long name
    - \* comment\_addr : channel comment
    - \* display\_name\_addr : channel display name
  - channel group: list of dictionaries that contain TextBlock objects ralated to each channel group
    - \* comment\_addr : channel group comment
  - conversion\_tab: list of dictionaries that contain TextBlock objects ralated to VATB and VTABR channel conversions

\* text\_{n}: n-th text of the VTABR conversion

The *file\_history* attribute is a TextBlock object.

The *channel\_db* attibute is a dictionary that holds the *(data group index, channel index)* pair for all signals. This is used to speed up the *get\_signal\_by\_name* method.

The *master\_db* attibute is a dictionary that holds the *channel index* of the master channel for all data groups. This is used to speed up the *get\_signal\_by\_name* method.

#### **API**

If the name exist it will be loaded otherwise an empty file will be created that can be later saved to disk

Parameters name: string

mdf file name

load\_measured\_data : bool

load data option; default True

- if True the data group binary data block will be loaded in RAM
- if False the channel data is read from disk on request

compression: bool

compression option for data group binary data block; default False

version: string

mdf file version ('3.00', '3.10', '3.20' or '3.30'); default '3.20'

### **Attributes**

| name            | (string) mdf file name                                                                |  |
|-----------------|---------------------------------------------------------------------------------------|--|
| groups          | (list) list of data groups                                                            |  |
| header          | (OrderedDict) mdf file header                                                         |  |
| file_history    | (TextBlock) file history text block; can be None                                      |  |
| load_measured_d | at(abool) load measured data option                                                   |  |
| compression     | (bool) measured data compression option                                               |  |
| version         | (int) mdf version                                                                     |  |
| channels_db     | (dict) used for fast channel access by name; for each name key the value is a (group  |  |
|                 | index, channel index) tuple                                                           |  |
| masters_db      | (dict) used for fast master channel access; for each group index key the value is the |  |
|                 | master channel index                                                                  |  |

### **Methods**

| add_trigger |                        |
|-------------|------------------------|
| append      |                        |
| get         |                        |
|             | Continued on next page |

Table 8.2 – continued from previous page

```
info
iter_get_triggers
remove
save
```

```
add_trigger(group, time, pre_time=0, post_time=0, comment='')
     add trigger to data group
         Parameters group: int
                group index
             time: float
                trigger time
             pre_time : float
                trigger pre time; default 0
             post_time: float
                trigger post time; default 0
             comment: str
                trigger comment
append (signals, acquisition info='Python')
     Appends a new data group.
         Parameters signals: list
                list on Signal objects
             acquisition info: str
                acquisition information; default 'Python'
```

#### **Examples**

```
>>> # case 1 conversion type None
>>> s1 = np.array([1, 2, 3, 4, 5])
>>> s2 = np.array([-1, -2, -3, -4, -5])
>>> s3 = np.array([0.1, 0.04, 0.09, 0.16, 0.25])
>>> t = np.array([0.001, 0.002, 0.003, 0.004, 0.005])
>>> names = ['Positive', 'Negative', 'Float']
>>> units = ['+', '-', '.f']
>>> info = {}
>>> s1 = Signal(samples=s1, timstamps=t, unit='+', name='Positive')
>>> s2 = Signal(samples=s2, timstamps=t, unit='-', name='Negative')
>>> s3 = Signal(samples=s3, timstamps=t, unit='flts', name='Floats')
>>> mdf = MDF3('new.mdf')
>>> mdf.append([s1, s2, s3], 'created by asammdf v1.1.0')
>>> # case 2: VTAB conversions from channels inside another file
>>> mdf1 = MDF3('in.mdf')
>>> ch1 = mdf1.get("Channel1_VTAB")
>>> ch2 = mdf1.get("Channel2_VTABR")
>>> sigs = [ch1, ch2]
```

```
>>> mdf2 = MDF3('out.mdf')
>>> mdf2.append(sigs, 'created by asammdf v1.1.0')
```

get (name=None, group=None, index=None, raster=None, samples\_only=False)
Gets channel samples. Channel can be specified in two ways:

- •using the first positional argument name
  - -if there are multiple occurances for this channel then the *group* argument can be used to select a specific group.
  - -if there are multiple occurances for this channel and the *group* argument is None then a warning is issued
- •using the group number (keyword argument *group*) and the channel number (keyword argument *in-dex*). Use *info* method for group and channel numbers

If the *raster* keyword argument is not *None* the output is interpolated accordingly

```
Parameters name: string
name of channel
group: int
0-based group index
index: int
0-based channel index
raster: float
time raster in seconds
samples_only: bool
```

if True return only the channel samples as numpy array; if False return a Signal object

**Returns vals, t, unit, conversion**: (numpy.array, numpy.array, string, dict | None)

The conversion is *None* exept for the VTAB and VTABR conversions. The conversion keys are:

- for VTAB conversion:
  - raw numpy.array for X-axis
  - phys numpy.array of strings for Y-axis
  - type conversion type = CONVERSION\_TYPE\_VTAB
- for VTABR conversion:
  - lower numpy.array for lower range
  - upper numpy.array for upper range
  - phys numpy.array of strings for Y-axis
  - type conversion type = COONVERSION\_TYPE\_VTABR

The conversion information can be used by the append method for the info argument

#### Raises MdfError:

\* if the channel name is not found

- \* if the group index is out of range
- \* if the channel index is out of range

#### info()

get MDF information as a dict

#### **Examples**

```
>>> mdf = MDF3('test.mdf')
>>> mdf.info()
```

#### iter\_get\_triggers()

generator that yields triggers

#### Returns trigger\_info: dict

trigger information with the following keys:

• comment : trigger comment

• time: trigger time

• pre\_time : trigger pre time

• post\_time : trigger post time

• index : trigger index

• group : data group index of trigger

#### remove (group=None, name=None)

Remove data group. Use *group* or *name* keyword arguments to identify the group's index. *group* has priority

#### Parameters name: string

name of the channel inside the data group to be removed

#### group: int

data group index to be removed

#### **Examples**

```
>>> mdf = MDF3('test.mdf')
>>> mdf.remove(group=3)
>>> mdf.remove(name='VehicleSpeed')
```

#### save (dst=None)

Save MDF to dst. If dst is None the original file is overwritten

#### MDF version 3 blocks

The following classes implement different MDF version3 blocks.

#### **Channel Class**

```
class asammdf.mdf3.Channel(**kargs)
```

CNBLOCK class derived from dict

The Channel object can be created in two modes:

- •using the file\_stream and address keyword parameters when reading from file
- •using any of the following presented keys when creating a new Channel

The keys have the following meaning:

- •id Block type identifier, always "CN"
- •block\_len Block size of this block in bytes (entire CNBLOCK)
- •next\_ch\_addr Pointer to next channel block (CNBLOCK) of this channel group (NIL allowed)
- conversion\_addr Pointer to the conversion formula (CCBLOCK) of this signal (NIL allowed)
- •source\_depend\_addr Pointer to the source-depending extensions (CEBLOCK) of this signal (NIL allowed)
- •ch\_depend\_addr Pointer to the dependency block (CDBLOCK) of this signal (NIL allowed)
- •comment\_addr Pointer to the channel comment (TXBLOCK) of this signal (NIL allowed)
- channel\_type Channel type
  - -0 = data channel
  - -1 = time channel for all signals of this group (in each channel group, exactly one channel must be defined as time channel) The time stamps recording in a time channel are always relative to the start time of the measurement defined in HDBLOCK.
- •short\_name Short signal name, i.e. the first 31 characters of the ASAM-MCD name of the signal (end of text should be indicated by 0)
- •description Signal description (end of text should be indicated by 0)
- •start\_offset Start offset in bits to determine the first bit of the signal in the data record. The start offset N is divided into two parts: a "Byte offset" (= N div 8) and a "Bit offset" (= N mod 8). The channel block can define an "additional Byte offset" (see below) which must be added to the Byte offset.
- bit\_count Number of bits used to encode the value of this signal in a data record
- •data\_type Signal data type
- •range\_flag Value range valid flag
- •min\_raw\_value Minimum signal value that occurred for this signal (raw value)
- •max\_raw\_value Maximum signal value that occurred for this signal (raw value)
- •sampling\_rate Sampling rate for a virtual time channel. Unit [s]
- •long\_name\_addr Pointer to TXBLOCK that contains the ASAM-MCD long signal name
- •display\_name\_addr Pointer to TXBLOCK that contains the signal's display name (NIL allowed)
- •aditional\_byte\_offset Additional Byte offset of the signal in the data record (default value: 0).

Parameters file\_stream : file handle

mdf file handle

address: int

block address inside mdf file

#### **Examples**

```
>>> with open('test.mdf', 'rb') as mdf:
... ch1 = Channel(file_stream=mdf, address=0xBA52)
>>> ch2 = Channel()
>>> ch1.name
'VehicleSpeed'
>>> ch1['id']
b'CN'
```

#### **Attributes**

| name         | (str) full channel name             |
|--------------|-------------------------------------|
| address      | (int) block address inside mdf file |
| dependencies | (list) lsit of channel dependencies |

#### **Methods**

| clear      |                                                |
|------------|------------------------------------------------|
| сору       | Generic (shallow and deep) copying operations. |
| fromkeys   |                                                |
| get        |                                                |
| items      |                                                |
| keys       |                                                |
| pop        |                                                |
| popitem    |                                                |
| setdefault |                                                |
| update     |                                                |
| values     |                                                |

#### **ChannelConversion Class**

```
class asammdf.mdf3.ChannelConversion(**kargs)
```

CCBLOCK class derived from dict

The ChannelConversion object can be created in two modes:

- •using the file\_stream and address keyword parameters when reading from file
- •using any of the following presented keys when creating a new ChannelConversion

The first keys are common for all conversion types, and are followed by conversion specific keys. The keys have the following meaning:

•common keys

```
-id - Block type identifier, always "CC"
```

-block\_len - Block size of this block in bytes (entire CCBLOCK)

```
-range_flag - Physical value range valid flag:
     -min_phy_value - Minimum physical signal value that occurred for this signal
     -max_phy_value - Maximum physical signal value that occurred for this signal
     -unit - Physical unit (string should be terminated with 0)
     -conversion_type - Conversion type (formula identifier)
     -ref_param_nr - Size information about additional conversion data
•specific keys
     -linear conversion
         *b - offset
         *a - factor
         *CANapeHiddenExtra - sometimes CANape appends extra information; not compliant with
          MDF specs
     -ASAM formula conversion
         *formula - ecuation as string
     -polynomial or rational conversion
         *P1 .. P6 - factors
     -exponential or logarithmic conversion
         *P1 .. P7 - factors
     -tabular with or without interpolation (grouped by n)
         *raw_{n} - n-th raw integer value (X axis)
         *phys_{n} - n-th physical value (Y axis)
    -text table conversion
         *param_val_{n} - n-th integers value (X axis)
         *text_{n} - n-th text value (Y axis)
     -text range table conversion
         *lower_{n} - n-th lower raw value
         *upper_{n} - n-th upper raw value
         *text_{n} - n-th text value
Parameters file stream: file handle
          mdf file handle
      address: int
          block address inside mdf file
```

### **Examples**

#### **Attributes**

```
address (int) block address inside mdf file
```

### **Methods**

| clear      |                                                |
|------------|------------------------------------------------|
| сору       | Generic (shallow and deep) copying operations. |
| fromkeys   |                                                |
| get        |                                                |
| items      |                                                |
| keys       |                                                |
| pop        |                                                |
| popitem    |                                                |
| setdefault |                                                |
| update     |                                                |
| values     |                                                |

#### **ChannelDependency Class**

```
class asammdf.mdf3.ChannelDependency (**kargs)
```

CDBLOCK class derived from dict

Currently the ChannelDependency object can only be created using the *file\_stream* and *address* keyword parameters when reading from file

The keys have the following meaning:

- •id Block type identifier, always "CD"
- •block\_len Block size of this block in bytes (entire CDBLOCK)
- •data Dependency type
- •sd\_nr Total number of signals dependencies (m)
- •for each dependency there is a group of three keys:
  - $-dg_{n}$  Pointer to the data group block (DGBLOCK) of signal dependency n
  - $-cg_{n}$  Pointer to the channel group block (DGBLOCK) of signal dependency n
  - $-ch_{n} Ch_{n} Ch_{n} Ch_{n}$  Pointer to the channel block (DGBLOCK) of signal dependency n
- •there can also be optional keys which decribe dimensions for the N-dimensional dependencies:
  - $-\dim_{n}$  Optional: size of dimension n for N-dimensional dependency

Parameters file\_stream: file handle

#### mdf file handle

#### address: int

block address inside mdf file

#### **Attributes**

| lock address inside mdf file | (int) block | address |
|------------------------------|-------------|---------|
|------------------------------|-------------|---------|

#### **Methods**

| clear      |                                                |
|------------|------------------------------------------------|
| сору       | Generic (shallow and deep) copying operations. |
| fromkeys   |                                                |
| get        |                                                |
| items      |                                                |
| keys       |                                                |
| pop        |                                                |
| popitem    |                                                |
| setdefault |                                                |
| update     |                                                |
| values     |                                                |

#### **ChannelExtension Class**

```
class asammdf.mdf3.ChannelExtension(**kargs)
```

CEBLOCK class derived from dict

The ChannelExtension object can be created in two modes:

- •using the *file\_stream* and *address* keyword parameters when reading from file
- •using any of the following presented keys when creating a new ChannelExtension

The first keys are common for all conversion types, and are followed by conversion specific keys. The keys have the following meaning:

```
    common keys

            id - Block type identifier, always "CE"
            block_len - Block size of this block in bytes (entire CEBLOCK)
            type - Extension type identifier

    specific keys

            for DIM block
```

\*module\_nr - Number of module

\*module\_address - Address

\*description - Description

 $*ECU\_identification$  - Identification of ECU

```
*reserved0' - reserved

-for Vector CAN block

*CAN_id - Identifier of CAN message

*CAN_ch_index - Index of CAN channel

*message_name - Name of message (string should be terminated by 0)

*sender_name - Name of sender (string should be terminated by 0)

*reserved0 - reserved
```

Parameters file\_stream : file handle

mdf file handle

address: int

block address inside mdf file

#### **Attributes**

| k address inside mdf file | ldress (int) block |
|---------------------------|--------------------|
|---------------------------|--------------------|

## Methods

| clear      |                                                |
|------------|------------------------------------------------|
| сору       | Generic (shallow and deep) copying operations. |
| fromkeys   |                                                |
| get        |                                                |
| items      |                                                |
| keys       |                                                |
| pop        |                                                |
| popitem    |                                                |
| setdefault |                                                |
| update     |                                                |
| values     |                                                |

### **ChannelGroup Class**

```
class asammdf.mdf3.ChannelGroup(**kargs)
```

CGBLOCK class derived from dict

The ChannelGroup object can be created in two modes:

- •using the *file\_stream* and *address* keyword parameters when reading from file
- •using any of the following presented keys when creating a new ChannelGroup

The keys have the following meaning:

- •id Block type identifier, always "CG"
- •block\_len Block size of this block in bytes (entire CGBLOCK)
- •next\_cg\_addr Pointer to next channel group block (CGBLOCK) (NIL allowed)

- •first\_ch\_addr Pointer to first channel block (CNBLOCK) (NIL allowed)
- •comment\_addr Pointer to channel group comment text (TXBLOCK) (NIL allowed)
- •record\_id Record ID, i.e. value of the identifier for a record if the DGBLOCK defines a number of record IDs > 0
- •ch\_nr Number of channels (redundant information)
- •samples\_byte\_nr Size of data record in Bytes (without record ID), i.e. size of plain data for a each recorded sample of this channel group
- cycles\_nr Number of records of this type in the data block i.e. number of samples for this channel group
- •sample\_reduction\_addr only since version 3.3. Pointer to first sample reduction block (SRBLOCK) (NIL allowed) Default value: NIL.

Parameters file\_stream: file handle

mdf file handle

address: int

block address inside mdf file

## **Examples**

```
>>> with open('test.mdf', 'rb') as mdf:
... cg1 = ChannelGroup(file_stream=mdf, address=0xBA52)
>>> cg2 = ChannelGroup(sample_bytes_nr=32)
>>> hex(cg1.address)
0xBA52
>>> cg1['id']
b'CG'
```

#### **Attributes**

| address | (int) | block address inside mdf file |
|---------|-------|-------------------------------|
|---------|-------|-------------------------------|

#### **Methods**

| clear      |                                                |
|------------|------------------------------------------------|
| сору       | Generic (shallow and deep) copying operations. |
| fromkeys   |                                                |
| get        |                                                |
| items      |                                                |
| keys       |                                                |
| pop        |                                                |
| popitem    |                                                |
| setdefault |                                                |
| update     |                                                |
| values     |                                                |

#### **DataGroup Class**

```
class asammdf.mdf3.DataGroup (**kargs)
```

DGBLOCK class derived from dict

The DataGroup object can be created in two modes:

- •using the file\_stream and address keyword parameters when reading from file
- •using any of the following presented keys when creating a new DataGroup

The keys have the following meaning:

- •id Block type identifier, always "DG"
- •block\_len Block size of this block in bytes (entire DGBLOCK)
- •next\_dg\_addr Pointer to next data group block (DGBLOCK) (NIL allowed)
- •first\_cg\_addr Pointer to first channel group block (CGBLOCK) (NIL allowed)
- •trigger\_addr Pointer to trigger block (TRBLOCK) (NIL allowed)
- •data\_block\_addr Pointer to the data block (see separate chapter on data storage)
- •cg\_nr Number of channel groups (redundant information)
- •record\_id\_nr Number of record IDs in the data block
- •reserved0 since version 3.2; Reserved

Parameters file\_stream: file handle

mdf file handle

address: int

block address inside mdf file

#### **Attributes**

|  | address | (int) bl | lock ado | dress inside | mdf file |
|--|---------|----------|----------|--------------|----------|
|--|---------|----------|----------|--------------|----------|

#### **Methods**

| clear      |                                                |
|------------|------------------------------------------------|
| сору       | Generic (shallow and deep) copying operations. |
| fromkeys   |                                                |
| get        |                                                |
| items      |                                                |
| keys       |                                                |
| pop        |                                                |
| popitem    |                                                |
| setdefault |                                                |
| update     |                                                |
| values     |                                                |

#### FileIdentificationBlock Class

class asammdf.mdf3.FileIdentificationBlock(\*\*kargs)

IDBLOCK class derived from dict

The TriggerBlock object can be created in two modes:

- •using the file\_stream and address keyword parameters when reading from file
- •using the classmethod from\_text

The keys have the following meaning:

- •file\_identification file identifier
- •version str format identifier
- •program\_identification program identifier
- •byte\_order default byte order
- •float\_format default floating-point format
- •mdf\_version version number of MDF format
- •code\_page code page number
- •reserved0 reserved
- •reserved1 reserved
- •unfinalized\_standard\_flags Standard Flags for unfinalized MDF
- •unfinalized\_custom\_flags Custom Flags for unfinalized MDF

Parameters file stream: file handle

mdf file handle

 $\boldsymbol{version}: int$ 

mdf version in case of new file

#### **Attributes**

| address | int) block address inside mdf f | ile: should be 0 always |
|---------|---------------------------------|-------------------------|
|         |                                 |                         |

#### **Methods**

| clear      |                                                |
|------------|------------------------------------------------|
| сору       | Generic (shallow and deep) copying operations. |
| fromkeys   |                                                |
| get        |                                                |
| items      |                                                |
| keys       |                                                |
| pop        |                                                |
| popitem    |                                                |
| setdefault |                                                |
|            | Continued on next page                         |

#### Table 8.9 – continued from previous page

| update |  |  |  |
|--------|--|--|--|
| values |  |  |  |

#### **HeaderBlock Class**

```
class asammdf.mdf3.HeaderBlock(**kargs)
```

HDBLOCK class derived from dict

The TriggerBlock object can be created in two modes:

- •using the file\_stream when reading from file
- •using the classmethod from\_text

The keys have the following meaning:

- •id Block type identifier, always "HD"
- •block\_len Block size of this block in bytes (entire HDBLOCK)
- •first\_dg\_addr Pointer to the first data group block (DGBLOCK)
- comment\_addr Pointer to the measurement file comment text (TXBLOCK) (NIL allowed)
- •program\_addr Pointer to program block (PRBLOCK) (NIL allowed)
- •dg\_nr Number of data groups (redundant information)
- •date Date at which the recording was started in "DD:MM:YYYY" format
- •time Time at which the recording was started in "HH:MM:SS" format
- •author author name
- •organization organization
- •project project name
- •subject subject

Since version 3.2 the following extra keys were added:

- •abs\_time Time stamp at which recording was started in nanoseconds.
- •tz\_offset UTC time offset in hours (= GMT time zone)
- •time\_quality Time quality class
- •timer\_identification Timer identification (time source),

Parameters file\_stream : file handle

mdf file handle

#### **Attributes**

**address** (int) block address inside mdf file; should be 64 always

## **Methods**

| clear      |                                                |
|------------|------------------------------------------------|
| сору       | Generic (shallow and deep) copying operations. |
| fromkeys   |                                                |
| get        |                                                |
| items      |                                                |
| keys       |                                                |
| pop        |                                                |
| popitem    |                                                |
| setdefault |                                                |
| update     |                                                |
| values     |                                                |

#### **ProgramBlock Class**

class asammdf.mdf3.ProgramBlock(\*\*kargs)

PRBLOCK class derived from dict

The ProgramBlock object can be created in two modes:

- •using the file\_stream and address keyword parameters when reading from file
- •using any of the following presented keys when creating a new ProgramBlock

The keys have the following meaning:

- •id Block type identifier, always "PR"
- •block\_len Block size of this block in bytes (entire PRBLOCK)
- •data Program-specific data

Parameters file\_stream : file handle

mdf file handle

address: int

block address inside mdf file

#### **Attributes**

| address | (int) | block | address | inside | mdf file |
|---------|-------|-------|---------|--------|----------|
|         |       |       |         |        |          |

#### **Methods**

| clear    |                                                |
|----------|------------------------------------------------|
| сору     | Generic (shallow and deep) copying operations. |
| fromkeys |                                                |
| get      |                                                |
| items    |                                                |
| keys     |                                                |
| pop      |                                                |
|          | Continued on next page                         |

Table 8.11 – continued from previous page

| popitem    |  |
|------------|--|
| setdefault |  |
| update     |  |
| values     |  |

#### SampleReduction Class

class asammdf.mdf3.SampleReduction(\*\*kargs)

SRBLOCK class derived from dict

Currently the SampleReduction object can only be created by using the *file\_stream* and *address* keyword parameters - when reading from file

The keys have the following meaning:

- •id Block type identifier, always "SR"
- •block\_len Block size of this block in bytes (entire SRBLOCK)
- •next\_sr\_addr Pointer to next sample reduction block (SRBLOCK) (NIL allowed)
- •data\_block\_addr Pointer to the data block for this sample reduction
- •cycles\_nr Number of reduced samples in the data block.
- •time\_interval Length of time interval [s] used to calculate the reduced samples.

Parameters file\_stream : file handle

mdf file handle

 ${\bf address}: int \\$ 

block address inside mdf file

#### **Attributes**

#### **Methods**

| clear      |                                                |
|------------|------------------------------------------------|
| сору       | Generic (shallow and deep) copying operations. |
| fromkeys   |                                                |
| get        |                                                |
| items      |                                                |
| keys       |                                                |
| pop        |                                                |
| popitem    |                                                |
| setdefault |                                                |
| update     |                                                |
| values     |                                                |

#### **TextBlock Class**

```
class a sammdf .mdf3 .TextBlock (**kargs)

TXBLOCK class derived from dict

The ProgramBlock object can be created in two modes:

•using the file_stream and address keyword parameters - when reading from file

•using the classmethod from_text

The keys have the following meaning:

•id - Block type identifier, always "TX"

•block_len - Block size of this block in bytes (entire TXBLOCK)

•text - Text (new line indicated by CR and LF; end of text indicated by 0)

Parameters file_stream : file handle

mdf file handle

address : int

block address inside mdf file

text : bytes

bytes for creating a new TextBlock
```

#### **Examples**

```
>>> tx1 = TextBlock.from_text('VehicleSpeed')
>>> tx1.text_str
'VehicleSpeed'
>>> tx1['text']
b'VehicleSpeed'
```

#### **Attributes**

| address  | (int) block address inside mdf file |
|----------|-------------------------------------|
| text_str | (str) text data as unicode string   |

#### **Methods**

| clear     |                                                |
|-----------|------------------------------------------------|
| сору      | Generic (shallow and deep) copying operations. |
| from_text |                                                |
| fromkeys  |                                                |
| get items |                                                |
| items     |                                                |
| keys      |                                                |
| pop       |                                                |
|           | Continued on next page                         |

Table 8.13 – continued from previous page

| popitem    |  |
|------------|--|
| setdefault |  |
| update     |  |
| values     |  |

#### **TriggerBlock Class**

```
class asammdf.mdf3.TriggerBlock(**kargs)
```

TRBLOCK class derived from dict

The TriggerBlock object can be created in two modes:

- •using the file\_stream and address keyword parameters when reading from file
- •using the classmethod from\_text

The keys have the following meaning:

- •id Block type identifier, always "TX"
- •block\_len Block size of this block in bytes (entire TRBLOCK)
- •text\_addr Pointer to trigger comment text (TXBLOCK) (NIL allowed)
- •trigger\_events\_nr Number of trigger events n (0 allowed)
- •trigger\_ $\{n\}$ \_time Trigger time [s] of trigger event n
- •trigger\_ $\{n\}$ \_pretime Pre trigger time [s] of trigger event n
- •trigger\_ $\{n\}$ \_posttime Post trigger time [s] of trigger event n

Parameters file\_stream : file handle

mdf file handle

address: int

block address inside mdf file

#### **Attributes**

| address (int) block address inside mdf file |
|---------------------------------------------|
|---------------------------------------------|

#### **Methods**

| clear    |                                                |
|----------|------------------------------------------------|
| сору     | Generic (shallow and deep) copying operations. |
| fromkeys |                                                |
| get      |                                                |
| items    |                                                |
| keys     |                                                |
| pop      |                                                |
| popitem  |                                                |
|          | Continued on next page                         |

Table 8.14 – continued from previous page

| setdefault |  |  |
|------------|--|--|
| update     |  |  |
| values     |  |  |

#### MDF4

asammdf tries to emulate the mdf structure using Python builtin data types.

The *header* attibute is an OrderedDict that holds the file metadata.

The *groups* attribute is a dictionary list with the following keys:

- data\_group : DataGroup object
- channel\_group : ChannelGroup object
- channels: list of Channel objects with the same order as found in the mdf file
- channel\_conversions: list of ChannelConversion objects in 1-to-1 relation with the channel list
- channel\_sources : list of SourceInformation objects in 1-to-1 relation with the channels list
- data\_block : DataBlock object
- texts : dictionay containing TextBlock objects used throughout the mdf
  - channels: list of dictionaries that contain TextBlock objects ralated to each channel
    - \* name addr: channel name
    - \* comment addr: channel comment
  - channel group: list of dictionaries that contain TextBlock objects ralated to each channel group
    - \* acq\_name\_addr : channel group acquisition comment
    - \* comment\_addr : channel group comment
  - conversion\_tab: list of dictionaries that contain TextBlock objects related to TABX and RTABX channel conversions
    - \* text\_{n}: n-th text of the VTABR conversion
    - \* default\_addr : default text
  - conversions: list of dictionaries that containt TextBlock obejcts related to channel conversions
    - \* name\_addr : converions name
    - \* unit\_addr : channel unit\_addr
    - \* comment addr: converison comment
    - \* formula\_addr : formula text; only valid for algebraic conversions
  - sources : list of dictionaries that containt TextBlock obejcts related to channel sources
    - \* name\_addr : source name
    - \* path\_addr : source path\_addr
    - \* comment\_addr : source comment

The *file\_history* attribute is a list of (FileHistory, TextBlock) pairs .

The *channel\_db* attibute is a dictionary that holds the *(data group index, channel index)* pair for all signals. This is used to speed up the *get\_signal\_by\_name* method.

The *master\_db* attibute is a dictionary that holds the *channel index* of the master channel for all data groups. This is used to speed up the *get\_signal\_by\_name* method.

#### **API**

If the name exist it will be loaded otherwise an empty file will be created that can be later saved to disk

Parameters name: string mdf file name

load\_measured\_data : bool

load data option; default True

- if True the data group binary data block will be loaded in RAM
- if False the channel data is read from disk on request

compression: bool

compression option for data group binary data block; default False

version: string

mdf file version ('4.00', '4.10', '4.11'); default '4.00'

#### **Attributes**

| name            | (string) mdf file name                                                                |  |  |
|-----------------|---------------------------------------------------------------------------------------|--|--|
| groups          | (list) list of data groups                                                            |  |  |
| header          | (HeaderBlock) mdf file header                                                         |  |  |
| file_history    | (list) list of (FileHistory, TextBlock) pairs                                         |  |  |
| comment         | (TextBlock) mdf file comment                                                          |  |  |
| identification  | (FileIdentificationBlock) mdf file start block                                        |  |  |
| load_measured_d | load_measured_dat@bool) load measured data option                                     |  |  |
| compression     | (bool) measured data compression option                                               |  |  |
| version         | (int) mdf version                                                                     |  |  |
| channels_db     | (dict) used for fast channel access by name; for each name key the value is a (group  |  |  |
|                 | index, channel index) tuple                                                           |  |  |
| masters_db      | (dict) used for fast master channel access; for each group index key the value is the |  |  |
|                 | master channel index                                                                  |  |  |

#### **Methods**

| append             |                        |
|--------------------|------------------------|
| attach             |                        |
| extract_attachment |                        |
|                    | Continued on next page |

Table 8.15 – continued from previous page

| get    |  |  |  |
|--------|--|--|--|
| info   |  |  |  |
| remove |  |  |  |
| save   |  |  |  |

```
append (signals, source_info='Python')
Appends a new data group.

Parameters signals: list
list on Signal objects
acquisition_info: str
acquisition information; default 'Python'
```

#### **Examples**

```
>>> # case 1 conversion type None
>>> s1 = np.array([1, 2, 3, 4, 5])
>>> s2 = np.array([-1, -2, -3, -4, -5])
>>> s3 = np.array([0.1, 0.04, 0.09, 0.16, 0.25])
>>> t = np.array([0.001, 0.002, 0.003, 0.004, 0.005])
>>> names = ['Positive', 'Negative', 'Float']
>>> units = ['+', '-', '.f']
>>> info = {}
>>> s1 = Signal(samples=s1, timstamps=t, unit='+', name='Positive')
>>> s2 = Signal(samples=s2, timstamps=t, unit='-', name='Negative')
>>> s3 = Signal(samples=s3, timstamps=t, unit='flts', name='Floats')
>>> mdf = MDF4('new.mf4')
>>> mdf.append([s1, s2, s3], 'created by asammdf v1.1.0')
>>> # case 2: VTAB conversions from channels inside another file
>>> mdf1 = MDF4('in.mf4')
>>> ch1 = mdf1.get("Channel1_VTAB")
>>> ch2 = mdf1.get("Channel2_VTABR")
>>> sigs = [ch1, ch2]
>>> mdf2 = MDF4('out.mf4')
>>> mdf2.append(sigs, 'created by asammdf v1.1.0')
```

```
Parameters data: bytes

data to be attached

file_name: str

string file name

comment: str

attachment comment

compression: bool

use compression for embedded attachment data
```

mime: str

mime type string

#### extract\_attachment (index)

extract attachemnt *index* data. If it is an embedded attachment, then this method creates the new file according to the attachemnt file name information

Parameters index: int

attachment index

Returns data: bytes | str

attachment data

get (name=None, group=None, index=None, raster=None, samples\_only=False)

Gets channel samples. Channel can be specified in two ways:

- •using the first positional argument *name* 
  - -if there are multiple occurances for this channel then the *group* argument can be used to select a specific group.
  - -if there are multiple occurances for this channel and the *group* argument is None then a warning is issued
- •using the group number (keyword argument *group*) and the channel number (keyword argument *index*). Use *info* method for group and channel numbers

If the *raster* keyword argument is not *None* the output is interpolated accordingly

Parameters name: string

name of channel

group : int

0-based group index

index: int

0-based channel index

raster: float

time raster in seconds

samples\_only: bool

if *True* return only the channel samples as numpy array; if *False* return a *Signal* object

**Returns vals, t, unit, conversion**: (numpy.array, numpy.array, string, dict | None)

The conversion is *None* exept for the VTAB and VTABR conversions. The conversion keys are:

- for TABX conversion:
  - raw numpy.array for X-axis
  - phys numpy.array of strings for Y-axis
  - type conversion type = CONVERSION\_TYPE\_TABX
  - default default bytes value
- for RTABX conversion:

- lower numpy.array for lower range
- upper numpy.array for upper range
- phys numpy.array of strings for Y-axis
- type conversion type =
- default default bytes value

The conversion information can be used by the *append* method for the *info* argument

#### Raises MdfError:

- \* if the channel name is not found
- \* if the group index is out of range
- \* if the channel index is out of range

#### info()

get MDF information as a dict

#### **Examples**

```
>>> mdf = MDF4('test.mdf')
>>> mdf.info()
```

#### remove (group=None, name=None)

Remove data group. Use *group* or *name* keyword arguments to identify the group's index. *group* has priority

#### Parameters name: string

name of the channel inside the data group to be removed

#### group: int

data group index to be removed

#### **Examples**

```
>>> mdf = MDF4('test.mdf')
>>> mdf.remove(group=3)
>>> mdf.remove(name='VehicleSpeed')
```

#### save (dst=None)

Save MDF to dst. If dst is None the original file is overwritten

#### MDF version 4 blocks

The following classes implement different MDF version3 blocks.

#### **AttachmentBlock Class**

class asammdf.mdf4.AttachmentBlock(\*\*kargs)

ATBLOCK class

When adding new attachments only embedded attachemnts are allowed, with keyword argument *data* of type bytes

#### Methods

| clear      |                                                |
|------------|------------------------------------------------|
| сору       | Generic (shallow and deep) copying operations. |
| extract    |                                                |
| fromkeys   |                                                |
| get        |                                                |
| items      |                                                |
| keys       |                                                |
| pop        |                                                |
| popitem    |                                                |
| setdefault |                                                |
| update     |                                                |
| values     |                                                |

#### **Channel Class**

class asammdf.mdf4.Channel(\*\*kargs)

CNBLOCK class

#### **Methods**

| clear      |                                                |
|------------|------------------------------------------------|
| сору       | Generic (shallow and deep) copying operations. |
| fromkeys   |                                                |
| get        |                                                |
| items      |                                                |
| keys       |                                                |
| pop        |                                                |
| popitem    |                                                |
| setdefault |                                                |
| update     |                                                |
| values     |                                                |

#### **ChannelConversion Class**

 $\begin{array}{c} \textbf{class} \; \texttt{asammdf.mdf4.ChannelConversion} \; (**kargs) \\ \text{CCBLOCK class} \end{array}$ 

#### **Methods**

| clear      |                                                |
|------------|------------------------------------------------|
| сору       | Generic (shallow and deep) copying operations. |
| fromkeys   |                                                |
| get        |                                                |
| items      |                                                |
| keys       |                                                |
| pop        |                                                |
| popitem    |                                                |
| setdefault |                                                |
| update     |                                                |
| values     |                                                |

#### **ChannelGroup Class**

 ${\bf class} \; {\tt asammdf.mdf4.ChannelGroup} \; (**kargs)$ 

CGBLOCK class

#### **Methods**

| clear      |                                               |
|------------|-----------------------------------------------|
| сору       | Generic (shallow and deep) copying operations |
| fromkeys   |                                               |
| get        |                                               |
| items      |                                               |
| keys       |                                               |
| pop        |                                               |
| popitem    |                                               |
| setdefault |                                               |
| update     |                                               |
| values     |                                               |

## **DataGroup Class**

#### **Methods**

| clear    |                                                |
|----------|------------------------------------------------|
| сору     | Generic (shallow and deep) copying operations. |
| fromkeys |                                                |
| get      |                                                |
| items    |                                                |
| keys     |                                                |
|          | Continued on next page                         |

#### Table 8.20 – continued from previous page

| pop        |  |
|------------|--|
| popitem    |  |
| setdefault |  |
| update     |  |
| values     |  |

#### **DataList Class**

```
class asammdf.mdf4.DataList(**kargs)
    DLBLOCK class
```

#### **Methods**

| clear      |                                               |
|------------|-----------------------------------------------|
| сору       | Generic (shallow and deep) copying operations |
| fromkeys   |                                               |
| get        |                                               |
| items      |                                               |
| keys       |                                               |
| pop        |                                               |
| popitem    |                                               |
| setdefault |                                               |
| update     |                                               |
| values     |                                               |
|            |                                               |

#### **DataBlock Class**

class asammdf.mdf4.DataBlock(\*\*kargs)

DTBLOCK class Raw channel dta can be compressed to save RAM; set the *compression* keyword argument to True when instantiating the object

Parameters compression: bool

enable raw channel data compression in RAM

address: int

DTBLOCK address inside the file

file\_stream : int file handle

#### Methods

| clear    |                                                |
|----------|------------------------------------------------|
| сору     | Generic (shallow and deep) copying operations. |
| fromkeys |                                                |
| get      |                                                |
|          | Continued on next page                         |

Table 8.22 – continued from previous page

| items      |  |
|------------|--|
| keys       |  |
| pop        |  |
| popitem    |  |
| setdefault |  |
| update     |  |
| values     |  |

#### FileIdentificationBlock Class

#### **Methods**

| clear      |                                                |
|------------|------------------------------------------------|
| сору       | Generic (shallow and deep) copying operations. |
| fromkeys   |                                                |
| get        |                                                |
| items      |                                                |
| keys       |                                                |
| pop        |                                                |
| popitem    |                                                |
| setdefault |                                                |
| update     |                                                |
| values     |                                                |

#### **HeaderBlock Class**

#### **Methods**

| clear      |                                                |
|------------|------------------------------------------------|
| сору       | Generic (shallow and deep) copying operations. |
| fromkeys   |                                                |
| get        |                                                |
| items      |                                                |
| keys       |                                                |
| pop        |                                                |
| popitem    |                                                |
| setdefault |                                                |
| update     |                                                |
| values     |                                                |

#### **SourceInformation Class**

#### **Methods**

| clear      |                                                |
|------------|------------------------------------------------|
| сору       | Generic (shallow and deep) copying operations. |
| fromkeys   |                                                |
| get        |                                                |
| items      |                                                |
| keys       |                                                |
| pop        |                                                |
| popitem    |                                                |
| setdefault |                                                |
| update     |                                                |
| values     |                                                |

#### **FileHistory Class**

```
class asammdf.mdf4.FileHistory(**kargs)
    FHBLOCK class
```

#### **Methods**

| clear      |                                                |
|------------|------------------------------------------------|
| сору       | Generic (shallow and deep) copying operations. |
| fromkeys   |                                                |
| get        |                                                |
| items      |                                                |
| keys       |                                                |
| pop        |                                                |
| popitem    |                                                |
| setdefault |                                                |
| update     |                                                |
| values     |                                                |

#### **TextBlock Class**

#### Methods

| clear      |                                                |
|------------|------------------------------------------------|
| сору       | Generic (shallow and deep) copying operations. |
| from_text  |                                                |
| fromkeys   |                                                |
| get        |                                                |
| items      |                                                |
| keys       |                                                |
| pop        |                                                |
| popitem    |                                                |
| setdefault |                                                |
| update     |                                                |
| values     |                                                |

#### classmethod from\_text (text, meta=False)

Create a TextBlock from a str or bytes

Parameters text: str | bytes

input text

meta: bool

enable meta text block

#### **Examples**

```
>>> t = TextBlock.from_text(b'speed')
>>> t['id']
b'##TX'
>>> t.text_str
speed
>>> t = TextBlock.from_text('mass', meta=True)
>>> t['id']
b'##MD'
```

## Notes about compression and load\_measured\_data arguments

By default *MDF* object use no compression and the raw channel data is loaded into RAM. This will give you the best performance from *asammdf*.

However if you reach the physical memmory limit asammdf gives you two options

- 1. use the *compression* flag: raw channel data is loaded into RAM but it is compressed. The default compression library is *blosc* and as a fallback *zlib* is used (slower). The advange is that you save RAM, but in return you will pay the compression/decompression time penalty in all operations (file open, getting channel data, saving to disk, converting).
- 2. use the *load\_measured\_data* flag: raw channel data is not read.

#### **MDF** defaults

Advantages

· best performance

#### Disadvantages

· highest RAM usage

#### Use case

• when data fits inside the system RAM

#### MDF with compression

#### Advantages

- lower RAM usage than default
- · alows saving to disk and appending new data

#### Disadvantages

· slowest

#### Use case

• when default data exceeds RAM and you need to append and save

#### MDF with load\_measured\_data

#### Advantages

- · lowest RAM usage
- faster than compression

#### Disadvantages

• ReadOnly mode: appending and saving is not possible

#### Use case

• when default data exceeds RAM and you only want to extract information from the file

**Note:** See benchmarks for the effects of using the flags.

## **Signal**

The Signal represents a signal described by it's samples and timestamps. It can do aritmethic operations agains other Signal or numeric type. The operations are computed in respect to the timestamps (time correct). The integer signals are not interpolated, instead the last value relative to the current timestamp is used. *samples*, *timstamps* and *name* are mandatory arguments.

Parameters samples: numpy.array
signal samples
timestamps: numpy.array
signal timestamps

```
unit : str
    signal unit

name : str
    signal name

conversion : dict
    dict describing the channel conversion , default None
comment : str
    signal comment, default ''
```

#### **Methods**

| astype |  |  |  |
|--------|--|--|--|
| cut    |  |  |  |
| interp |  |  |  |
| plot   |  |  |  |

```
astype (np_type)
```

returns new Signal with samples of dtype np\_type

cut (start, stop)

Cuts the signal according to the *start* and *stop* values, by using the insertion indexes in the signal's *time* axis.

Parameters start: float

start timestamp for cutting

stop: float

stop timestamp for cutting

Returns outsig: Signal

new Signal cut from the original

#### **Examples**

```
>>> new_sig = old_sig.cut(1.0, 10.5)
>>> new_sig.timestamps[0], new_sig.timestamps[-1]
0.98, 10.48
```

#### interp (new\_timestamps)

returns a new Signal interpolated using the new\_timestamps

plot()

plot Signal samples

8.2. Signal 49

## **Examples**

## **Working with MDF**

```
from asammdf import MDF, Signal
import numpy as np
# create 3 Signal objects
timestamps = np.array([0.1, 0.2, 0.3, 0.4, 0.5], dtype=np.float32)
s_uint8 = Signal(samples=np.array([0, 1, 2, 3, 4], dtype=np.uint8),
                timestamps=timestamps,
                 name='Uint8_Signal',
                unit='u1')
# int32
s_{int32} = Signal(samples=np.array([-20, -10, 0, 10, 20], dtype=np.int32),
                timestamps=timestamps,
                name='Int32_Signal',
                unit='i4')
# float64
s_{10at64} = Signal(samples=np.array([-20, -10, 0, 10, 20], dtype=np.int32),
                  timestamps=timestamps,
                  name='Float64_Signal',
                  unit='f8')
# create empty MDf version 4.00 file
mdf4 = MDF(version='4.00')
# append the 3 signals to the new file
signals = [s_uint8, s_int32, s_float64]
mdf4.append(signals, 'Created by Python')
# save new file
mdf4.save('my_new_file.mf4')
# convert new file to mdf version 3.10 with compression of raw channel data
mdf3 = mdf4.convert(to='3.10', compression=True)
print (mdf3.version)
# prints >>> 3.10
# get the float signal
sig = mdf3.get('Float64_Signal')
print(sig)
# prints >>> Signal { name="Float64_Signal": s=[-20 \ -10 \ 0 \ 10 \ 20] \ t=[\ 0.1 \ ]
                   0.30000001 0.40000001 0.5
                                                   ] unit="f8"
```

## **Working with Signal**

```
from asammdf import Signal import numpy as np
```

```
# create 3 Signal objects with different time stamps
# unit8 with 100ms time raster
timestamps = np.array([0.1 * t for t in range(5)], dtype=np.float32)
s_uint8 = Signal(samples=np.array([t for t in range(5)], dtype=np.uint8),
                 timestamps=timestamps,
                 name='Uint8_Signal',
                 unit='u1')
# int32 with 50ms time raster
timestamps = np.array([0.05 * t for t in range(10)], dtype=np.float32)
s_int32 = Signal(samples=np.array(list(range(-500, 500, 100)), dtype=np.int32),
                 timestamps=timestamps,
                 name='Int32_Signal',
                 unit='i4')
# float64 with 300ms time raster
timestamps = np.array([0.3 * t for t in range(3)], dtype=np.float32)
s_float64 = Signal(samples=np.array(list(range(2000, -1000, -1000)), dtype=np.int32),
                   timestamps=timestamps,
                   name='Float64_Signal',
                   unit='f8')
prod = s_float64 * s_uint8
prod.name = 'Uint8_Signal * Float64_Signal'
prod.unit = '*'
prod.plot()
pow2 = s\_uint8 ** 2
pow2.name = 'Uint8_Signal ^ 2'
pow2.unit = 'u1^2'
pow2.plot()
allsum = s\_uint8 + s\_int32 + s\_float64
allsum.name = 'Uint8_Signal + Int32_Signal + Float64_Signal'
allsum.unit = '+'
allsum.plot()
# inplace operations
pow2 ∗= -1
pow2.name = '- Uint8_Signal ^ 2'
pow2.plot()
```

8.3. Examples 51

## CHAPTER 9

#### **Benchmarks**

asammdf relies heavily on dict objects. Starting with Python 3.6 the dict objects are more compact and ordered (implementation detail); asammdf uses takes advantage of those changes so for best performance it is advised to use Python >= 3.6.

#### Intro

The benchmarks were done using two test files (for mdf version 3 and 4) of around 170MB. The files contain 183 data groups and a total of 36424 channels.

asamdf 2.1.0 was compared against mdfreader 0.2.5. mdfreader seems to be the most used Python package to handle MDF files, and it also supports both version 3 and 4 of the standard.

The three benchmark cathegories are file open, file save and extracting the data for all channels inside the file(36424 calls). For each cathegory two aspect were noted: elapsed time and peak RAM usage.

## **Dependencies**

You will need the following packages to be able to run the benchmark script

- psutil
- mdfreader

## x64 Python results

The test environment used for 64 bit tests had:

- 3.6.2 (v3.6.2:5fd33b5, Jul 8 2017, 04:57:36) [MSC v.1900 64 bit (AMD64)]
- Windows-10-10.0.14393-SP0

- Intel64 Family 6 Model 94 Stepping 3, GenuineIntel
- 16GB installed RAM

Notations used in the results

- nodata = MDF object created with load\_measured\_data=False (raw channel data not loaded into RAM)
- compression = MDF object created with compression=True/blosc
- compression boolz 6 = MDF object created with compression=6
- noDataLoading = MDF object read with noDataLoading=True

Files used for benchmark: \* 183 groups \* 36424 channels

| Open file                       | Time [ms] | RAM [MB] |
|---------------------------------|-----------|----------|
| asammdf 2.2.0 mdfv3             | 1088      | 379      |
| asammdf 2.2.0 compression mdfv3 | 1287      | 298      |
| asammdf 2.2.0 nodata mdfv3      | 896       | 198      |
| mdfreader 0.2.5 mdfv3           | 3533      | 537      |
| asammdf 2.2.0 mdfv4             | 2027      | 464      |
| asammdf 2.2.0 compression mdfv4 | 2504      | 367      |
| asammdf 2.2.0 nodata mdfv4      | 1668      | 268      |
| mdfreader 0.2.5 mdfv4           | 34908     | 748      |

| Save file                       | Time [ms] | RAM [MB] |
|---------------------------------|-----------|----------|
| asammdf 2.2.0 mdfv3             | 398       | 379      |
| asammdf 2.2.0 compression mdfv3 | 523       | 302      |
| mdfreader 0.2.5 mdfv3           | 23881     | 1997     |
| asammdf 2.2.0 mdfv4             | 554       | 471      |
| asammdf 2.2.0 compression mdfv4 | 615       | 373      |
| mdfreader 0.2.5 mdfv4           | 21288     | 2795     |

| Get all channels (36424 calls)  | Time [ms] | RAM [MB] |
|---------------------------------|-----------|----------|
| asammdf 2.2.0 mdfv3             | 577       | 383      |
| asammdf 2.2.0 compression mdfv3 | 13504     | 306      |
| asammdf 2.2.0 nodata mdfv3      | 9506      | 210      |
| mdfreader 0.2.5 mdfv3           | 30        | 536      |
| asammdf 2.2.0 mdfv4             | 498       | 469      |
| asammdf 2.2.0 compression mdfv4 | 15310     | 377      |
| asammdf 2.2.0 nodata mdfv4      | 12565     | 280      |
| mdfreader 0.2.5 mdfv4           | 40        | 748      |

## **Graphical results**

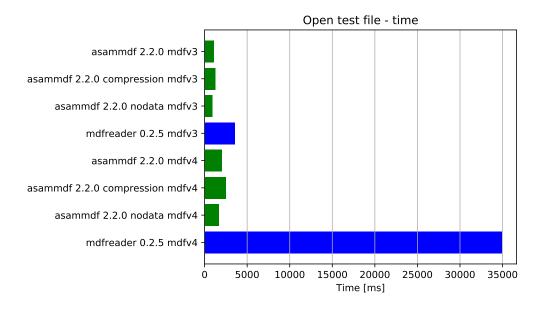

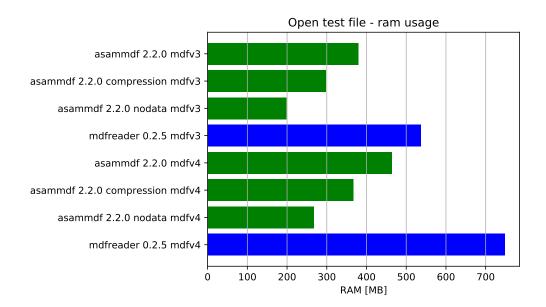

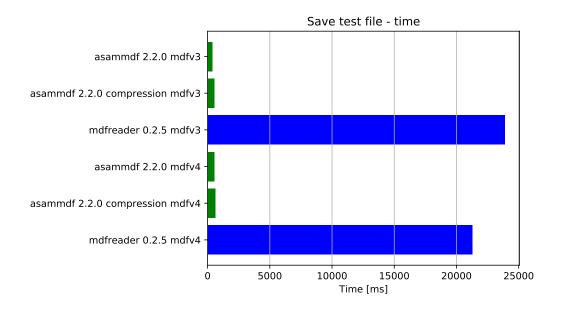

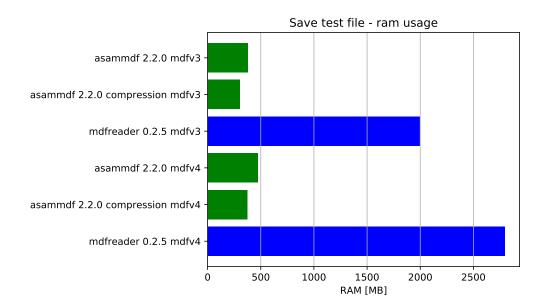

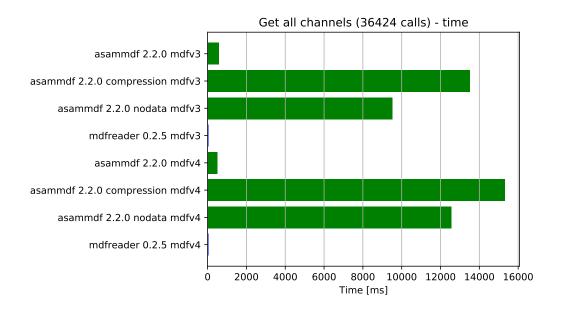

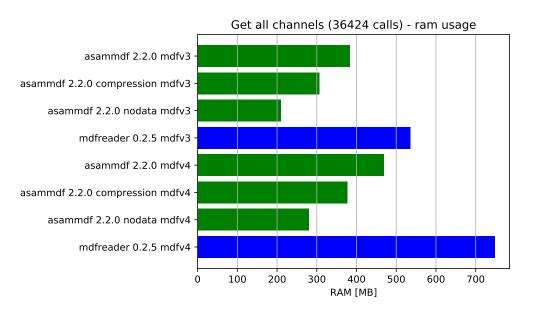

## x86 Python results

The test environment used for 32 bit tests had:

- Python 3.6.1 (v3.6.1:69c0db5, Mar 21 2017, 17:54:52) [MSC v.1900 32 bit (Intel)]
- Windows-7-6.1.7601-SP1
- Intel64 Family 6 Model 94 Stepping 3, GenuineIntel (i7-6820Q)
- 16GB installed RAM

The notations used in the results have the following meaning:

- nodata = MDF object created with load\_measured\_data=False (raw channel data no loaded into RAM)
- compression = MDF object created with compression=True (raw channel data loaded into RAM and compressed)
- noconvert = MDF object created with convertAfterRead=False

#### Raw data

- 3.6.1 (v3.6.1:69c0db5, Mar 21 2017, 17:54:52) [MSC v.1900 32 bit (Intel)]
- Windows-10-10.0.14393-SP0
- Intel64 Family 6 Model 94 Stepping 3, GenuineIntel
- 16GB installed RAM

Notations used in the results

- nodata = MDF object created with load\_measured\_data=False (raw channel data not loaded into RAM)
- compression = MDF object created with compression=True/blosc
- compression bcolz 6 = MDF object created with compression=6
- noDataLoading = MDF object read with noDataLoading=True

Files used for benchmark: \* 183 groups \* 36424 channels

| Open file                       | Time [ms] | RAM [MB] |
|---------------------------------|-----------|----------|
| asammdf 2.2.0 mdfv3             | 1149      | 294      |
| asammdf 2.2.0 compression mdfv3 | 1368      | 202      |
| asammdf 2.2.0 nodata mdfv3      | 861       | 123      |
| mdfreader 0.2.5 mdfv3           | 3755      | 455      |
| asammdf 2.2.0 mdfv4             | 2316      | 348      |
| asammdf 2.2.0 compression mdfv4 | 2694      | 247      |
| asammdf 2.2.0 nodata mdfv4      | 1886      | 166      |
| mdfreader 0.2.5 mdfv4           | 43210     | 578      |

| Save file                       | Time [ms] | RAM [MB] |
|---------------------------------|-----------|----------|
| asammdf 2.2.0 mdfv3             | 413       | 297      |
| asammdf 2.2.0 compression mdfv3 | 592       | 204      |
| mdfreader 0.2.5 mdfv3           | 20038     | 1224     |
| asammdf 2.2.0 mdfv4             | 720       | 357      |
| asammdf 2.2.0 compression mdfv4 | 674       | 253      |
| mdfreader 0.2.5 mdfv4           | 17553     | 1687     |

| Get all channels (36424 calls)  | Time [ms] | RAM [MB] |
|---------------------------------|-----------|----------|
| asammdf 2.2.0 mdfv3             | 784       | 299      |
| asammdf 2.2.0 compression mdfv3 | 25345     | 207      |
| asammdf 2.2.0 nodata mdfv3      | 18657     | 133      |
| mdfreader 0.2.5 mdfv3           | 35        | 455      |
| asammdf 2.2.0 mdfv4             | 695       | 354      |
| asammdf 2.2.0 compression mdfv4 | 24325     | 255      |
| asammdf 2.2.0 nodata mdfv4      | 20745     | 176      |
| mdfreader 0.2.5 mdfv4           | 50        | 578      |

## **Graphical results**

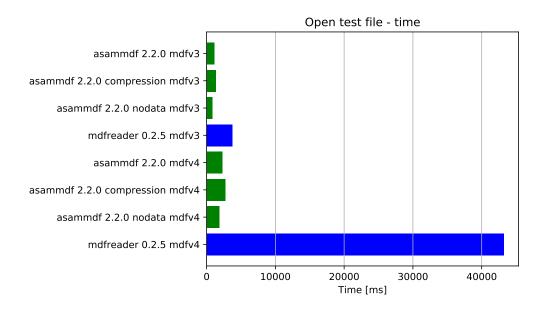

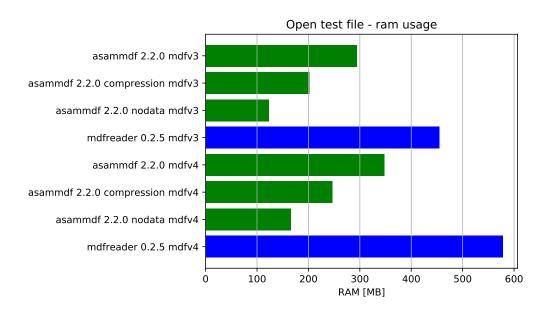

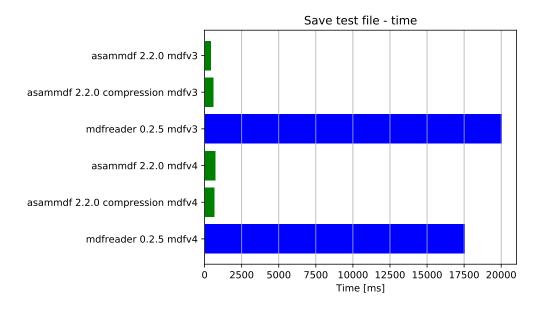

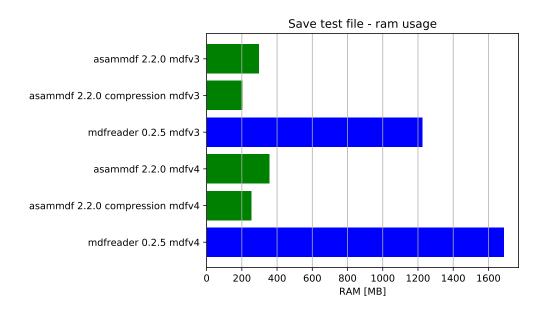

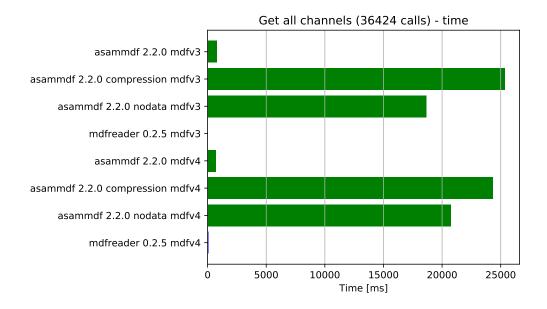

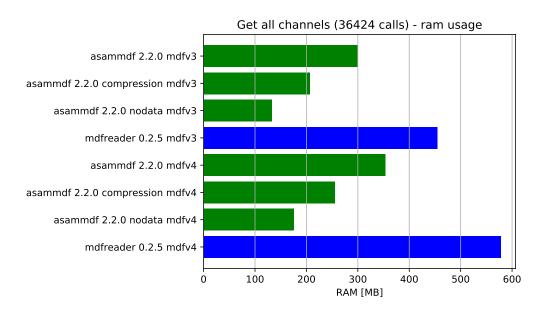

# CHAPTER 10

# Indices and tables

- genindex
- modindex
- search

# Index

| A                                                                                                    | Н                                                                                                    |
|----------------------------------------------------------------------------------------------------|----------------------------------------------------------------------------------------------------|
| add_trigger() (asammdf.mdf3.MDF3 method), 20<br>append() (asammdf.mdf3.MDF3 method), 20<br>append() (asammdf.mdf4.MDF4 method), 39<br>astype() (asammdf.signal.Signal method), 49                                               | HeaderBlock (class in asammdf.mdf3), 32<br>HeaderBlock (class in asammdf.mdf4), 45                                      |
| attach() (asammdf.mdf4.MDF4 method), 39<br>AttachmentBlock (class in asammdf.mdf4), 42                                                                                                    | info() (asammdf.mdf3.MDF3 method), 22<br>info() (asammdf.mdf4.MDF4 method), 41                                          |
| C (5 15 15 25 25 25 25 25 25 25 25 25 25 25 25 25                                                                                                    | interp() (asammdf.signal.Signal method), 49<br>iter_get_triggers() (asammdf.mdf3.MDF3 method), 22                       |
| Channel (class in asammdf.mdf3), 23<br>Channel (class in asammdf.mdf4), 42                                                                                                    | iter_to_pandas() (asammdf.mdf.MDF method), 18                                                                           |
| ChannelConversion (class in asammdf.mdf3), 24 ChannelConversion (class in asammdf.mdf4), 42 ChannelDependency (class in asammdf.mdf3), 26 ChannelExtension (class in asammdf.mdf3), 27 ChannelCrown (class in asammdf.mdf3), 27 | MDF (class in asammdf.mdf), 17<br>MDF3 (class in asammdf.mdf3), 19<br>MDF4 (class in asammdf.mdf4), 38                  |
| ChannelGroup (class in asammdf.mdf3), 28 ChannelGroup (class in asammdf.mdf4), 43                                                                                                    | P                                                                                                    |
| convert() (asammdf.mdf.MDF method), 18<br>cut() (asammdf.signal.Signal method), 49                                                                                                    | plot() (asammdf.signal.Signal method), 49<br>ProgramBlock (class in asammdf.mdf3), 33                                   |
| D                                                                                                    | R                                                                                                    |
| DataBlock (class in asammdf.mdf4), 44 DataGroup (class in asammdf.mdf3), 30 DataGroup (class in asammdf.mdf4), 43                                                                                                    | remove() (asammdf.mdf3.MDF3 method), 22 remove() (asammdf.mdf4.MDF4 method), 41                                         |
| DataList (class in asammdf.mdf4), 44                                                                                                    | S                                                                                                    |
| E extract_attachment() (asammdf.mdf4.MDF4 method), 40                                                                                                    | SampleReduction (class in asammdf.mdf3), 34 save() (asammdf.mdf3.MDF3 method), 22 save() (asammdf.mdf4.MDF4 method), 41 |
| F                                                                                                    | Signal (class in asammdf.signal), 48 SourceInformation (class in asammdf.mdf4), 46                                      |
| FileHistory (class in asammdf.mdf4), 46 FileIdentificationBlock (class in asammdf.mdf3), 31                                                                                                    | T                                                                                                    |
| FileIdentificationBlock (class in asammdf.mdf4), 45 filter() (asammdf.mdf.MDF method), 18 from_text() (asammdf.mdf4.TextBlock class method), 47                                                                                 | TextBlock (class in asammdf.mdf3), 35 TextBlock (class in asammdf.mdf4), 46 TriggerBlock (class in asammdf.mdf3), 36    |
| G                                                                                                    |                                                                                                    |
| get() (asammdf.mdf3.MDF3 method), 21 get() (asammdf.mdf4.MDF4 method), 40                                                                                                    |                                                                                                    |